#### *Collaborative Editing and Analysis of Alternatives using ArcGIS Server, Java Server Faces, and SOA*

#### *ESRI Federal Users Conference***January 11, 2007**

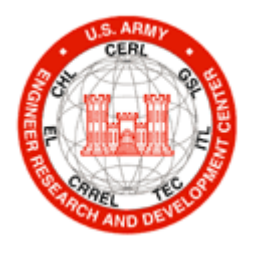

Dr. Michael Case, Program Manager Wayne Smith, Workbench Project Manager

U.S. Army Engineer Research and Development Center Construction Engineering Research Laboratory Champaign, Illinois

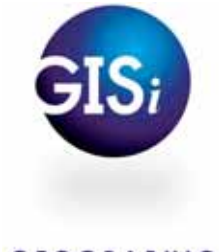

**US Army Corps of Engineers**

**GEOGRAPHIC INFORMATION** SERVICES, INC.

Dr. Daniel Levine, Chief Technology Officer Matt Petre, Senior GIS Developer

Geographic Information Services, Inc. Birmingham, AL

#### **Engineer Research and Development Center**

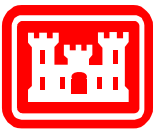

#### *Problem Domain:*

*Integrated Planning, Simulation, and Analysis*

#### **Use multiple, cross-domain analyses and simulations to assess possible outcomes of plans**

| <b>FORT FUTURE</b>                                           |                                                                                                    | ٠<br><br>- |
|--------------------------------------------------------------|----------------------------------------------------------------------------------------------------|------------|
|                                                              |                                                                                                    |            |
|                                                              |                                                                                                    |            |
| brege Alematric Courses of Justice                           |                                                                                                    |            |
|                                                              |                                                                                                    |            |
| president is staken and<br># Clindon-seem connect of \$1000. | rada in Ale Fourth of thirds - (274). Independent page. Size rate and 13 days to admiting that wants from this third afterna<br>al dia malay duany a bany a takay amin'ny erana amin'ny fivo ary dia estre ary 3 aratana dia mandritra ao amin' |            |
|                                                              |                                                                                                    |            |
| <b>Scale any results of Minister career</b>                  | <b>B</b> decade define                                                                                                    |            |
| ۰                                                            |                                                                                                    |            |

**Collaborative Web-basedDecision Support**

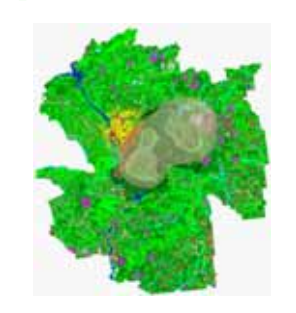

**Encroachment andLand Use Simulation**

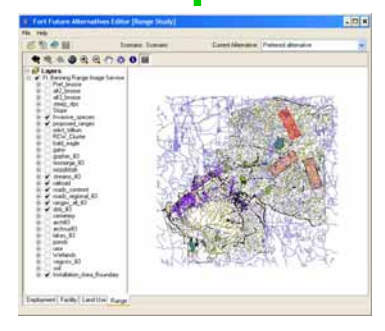

**NEPA Analysis for Range Siting**

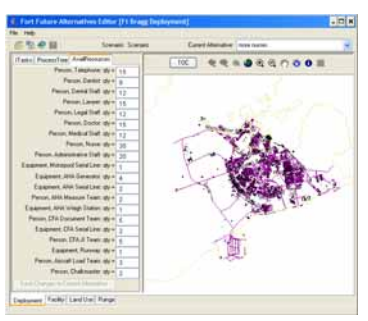

**Deployment Process Studies**

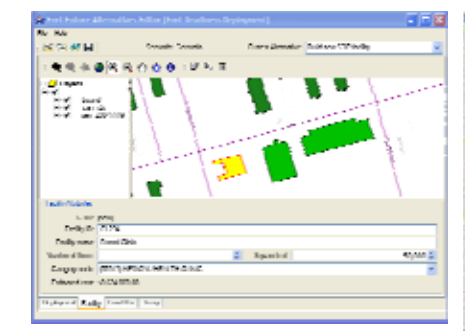

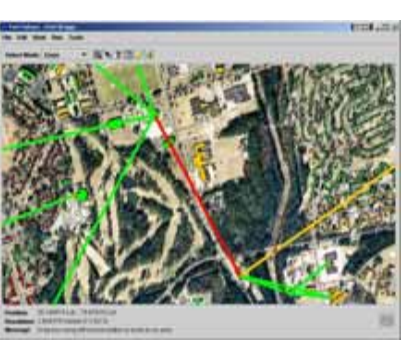

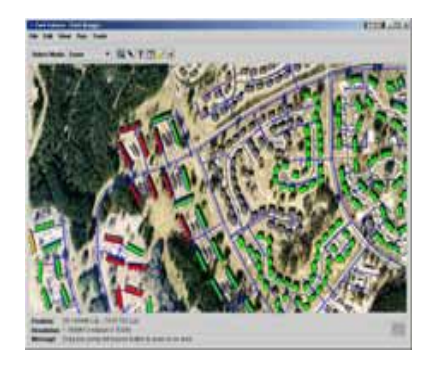

**Airborne PlumeModeling**

**Facility Siting**

**Critical Electrical Infrastructure**

**Critical Water Infrastructure**

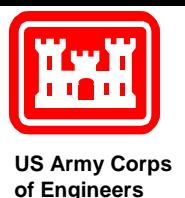

- Many simulation and analysis applications require geospatial data
- Need a way for stakeholders to create, modify, and assess alternative courses of action on the web  $\rightarrow$  to collaborate
	- and the state of the (Without the need for highly skilled GIS professionals to make each change)
- Need a protocol for decision support systems to initialize, track, and get results from analysis and simulation software
- Simulation software needs to be able to gain access to geospatial data for each alternative

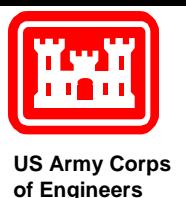

*Approach*

- Use a Service-Oriented Architecture
- Set up services to:
	- and the state of the state Perform decision support: manage studies, alternatives, data, and results
	- – Manage geospatial data for alternative Courses of Action (COA)
		- collaboratively edit geospatial and other data
	- and the state of the state Manage other types of data
	- –Perform analysis and simulation

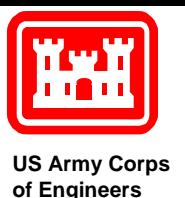

*Approach*

- Define system endpoints
- Determine data requirements for common **DSS**
- Create abstract control and data schema
- Create communication protocol
- Conduct proof-of-concept test of protocol and schema using a simple DSS with multiple simulation systems.

#### **US Army Corps of Engineers** *System Architecture (J2EE Framework)*

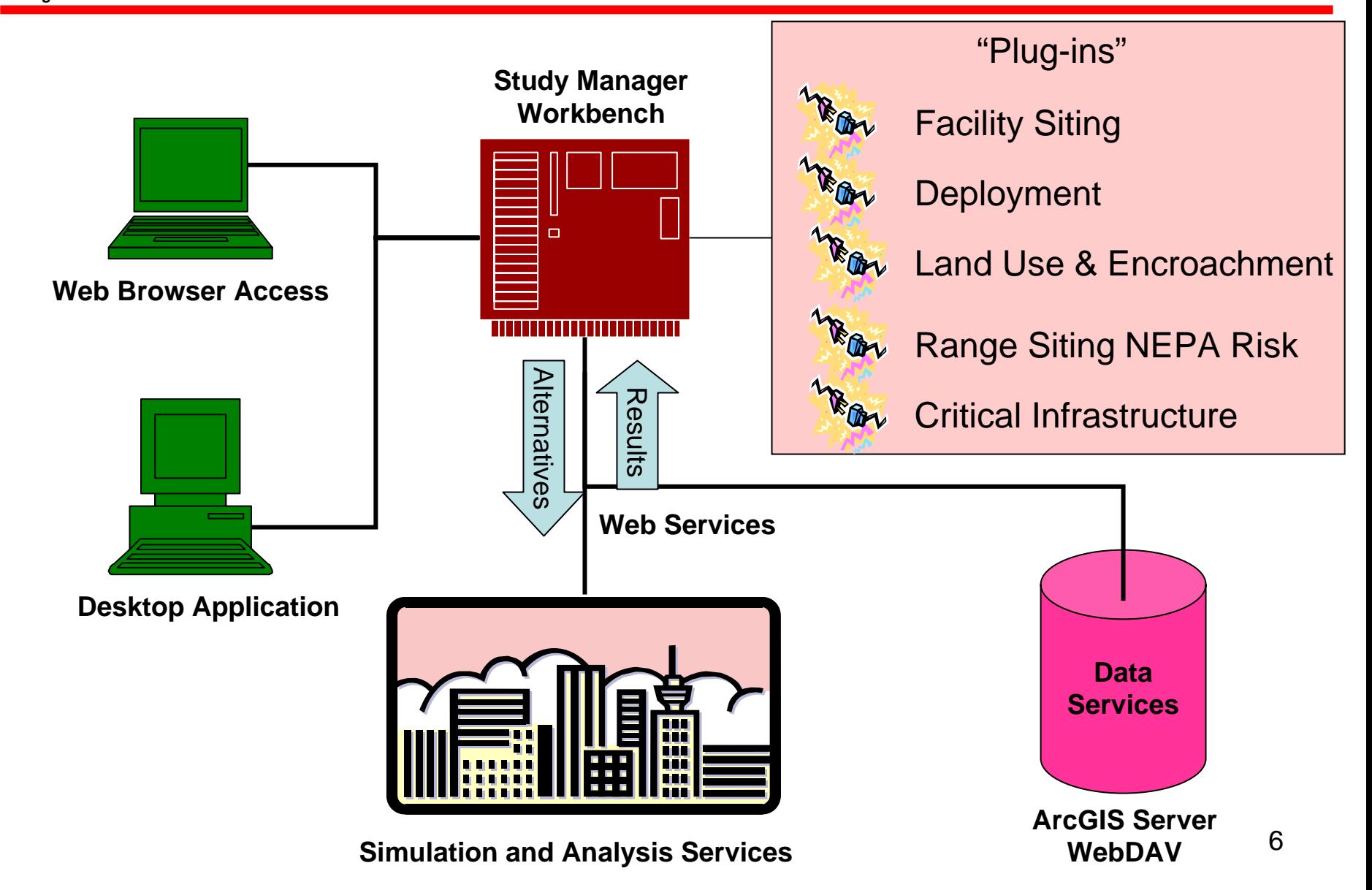

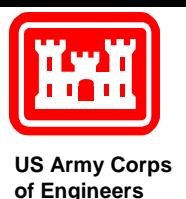

# *System Endpoints*

- SOAP-based communication
- Asynchronous messaging protocol

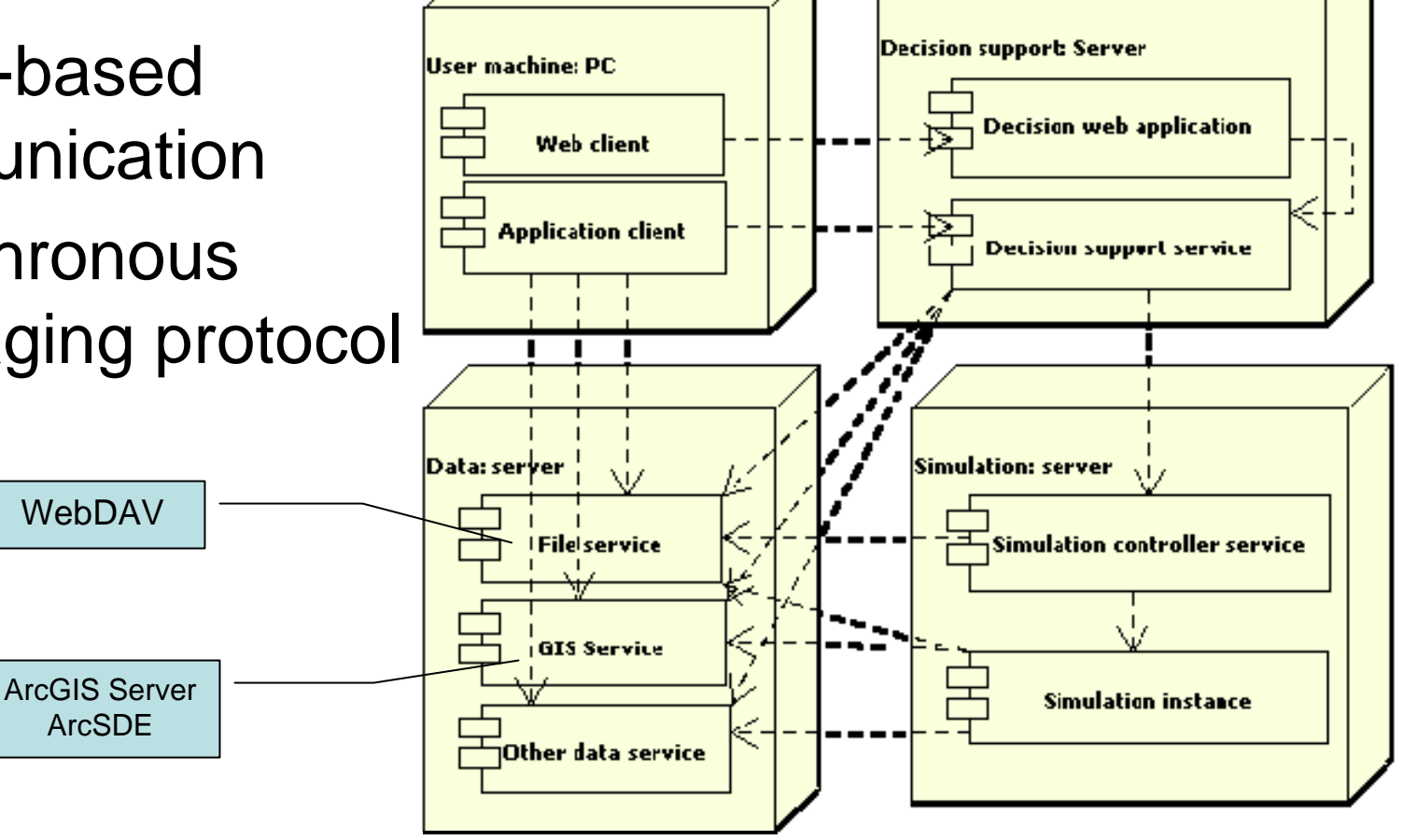

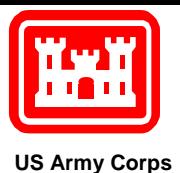

## *Abstract Concepts*

- Study
- Stakeholder
- Scenario
- Event
- •Dataset
- Alternative
- Action
- Plugin
- •Goal
- Criterion
- Criterion Value

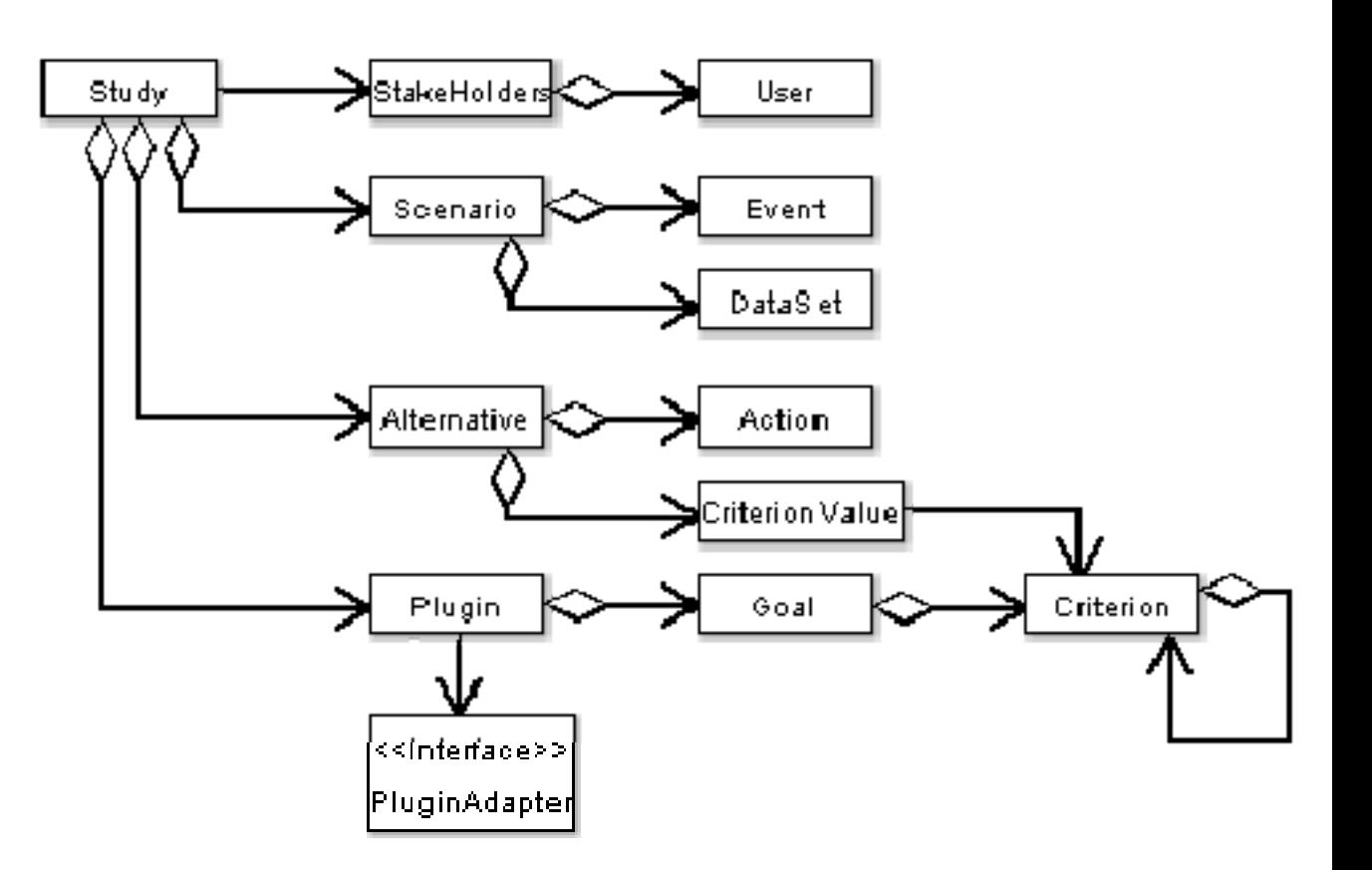

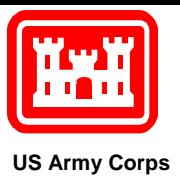

# *Simulation System Meta-data*

- Simulations register with DSS using XML
- DSS can call PluginAdapter methods
- $\bullet$  PluginAdapter has access to study data
- • PluginAdapter formats input for sim, controls execution, and retrieves results using SOAP & XML
- DSS compares criteria and alternatives

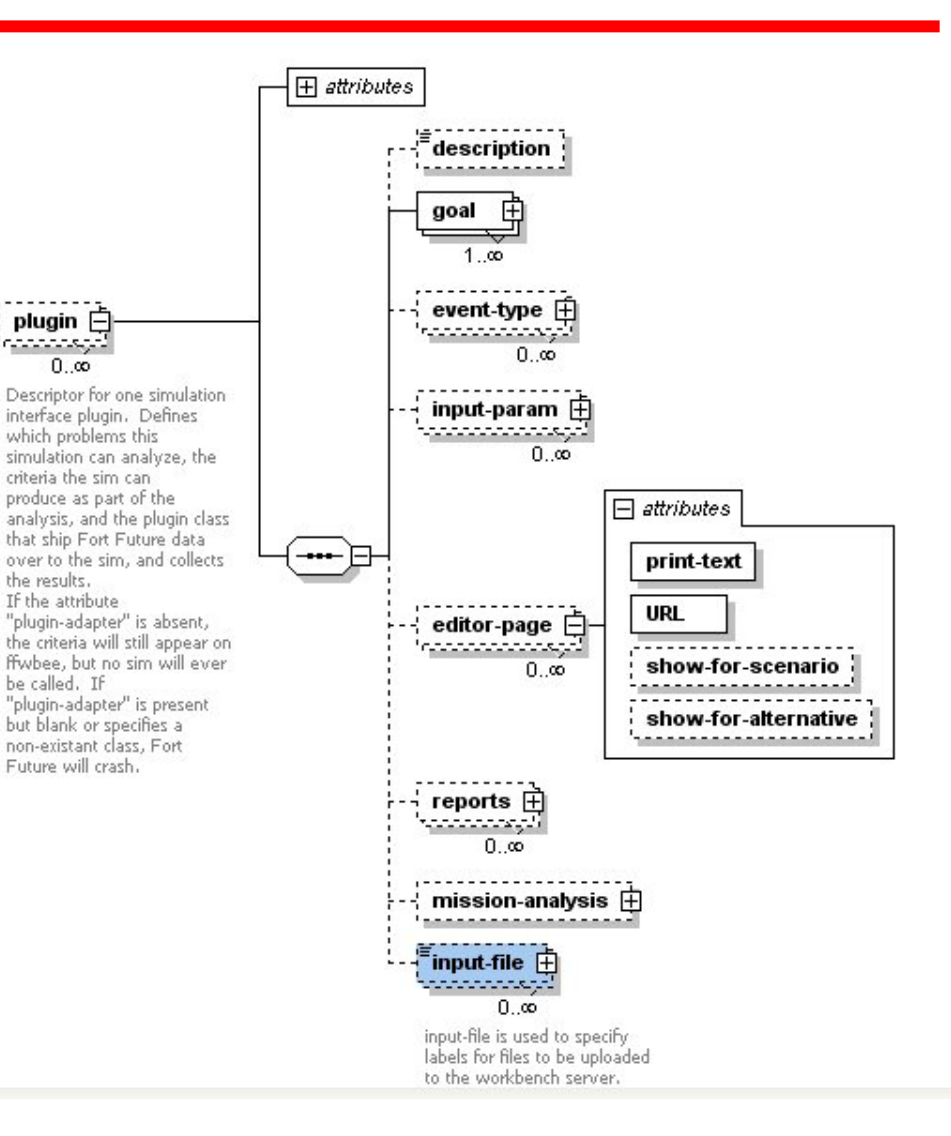

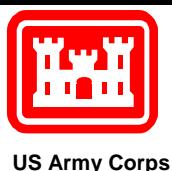

# *PluginAdapter Methods and Protocol*

- • For each remote plugin and study, DSS uses SOAP call to:
	- – Initialize service to run a job for all alternatives
	- Create inputs
		- Including preparing geospatial data
	- Start jobs
	- Get status
	- Get results
	- Tell service to delete data
- Optional
	- Abort all or each job

#### <<Interface>>

#### **PluginAdapter**

- $\bullet$  init(in studyID : String) : void
- $\bigcirc$  createInput() : void
- $\bigoplus$  start() : void
- $\bigoplus$  abortAll $()$  : void
- $\bigcirc$  abort(in jobNum : int) : void
- $\bigcirc$  getNumJobs() : void
- $\bigcirc$  getStatus $() :$  JobStatus
- $\spadesuit$  getResults()  $:$  void
- deleteData() : void

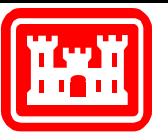

### *Process flow*

- •Configure Data Sets
- $\bullet$ Create study
- •Invite Stakeholders
- • Set up scenario
	- Narrative
	- Select Data Sets for study
- • Create alternatives
	- • Edit alternatives
		- ArcIMS and Map Objects Java Webstart
		- ArcGIS Server and Java Server Faces
	- •Run Simulations
	- •Collect results
	- •Compare alternatives
	- •**Iterate**

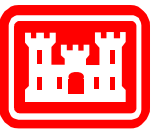

## *Setting Up Datasets*

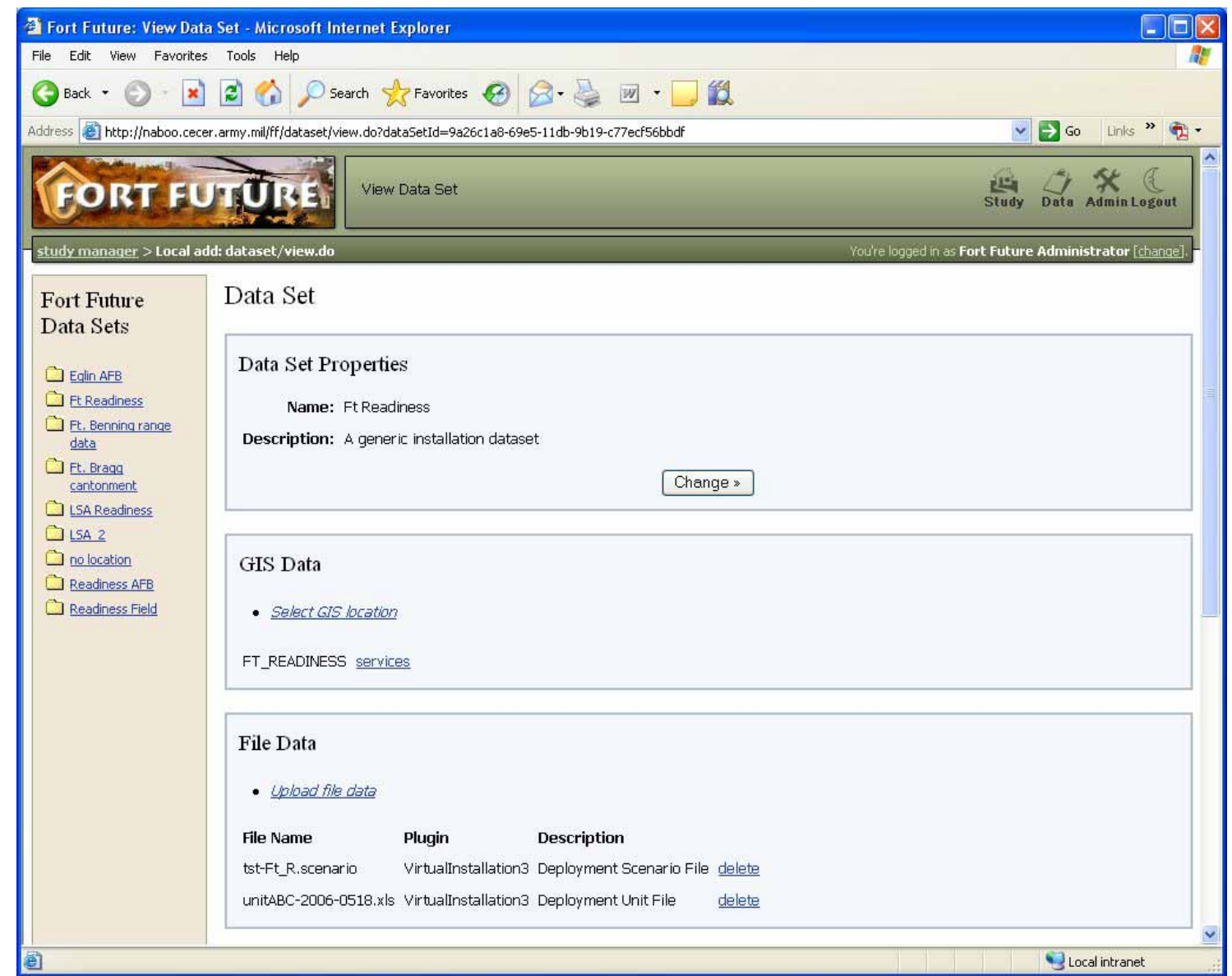

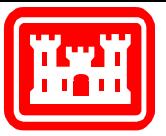

#### *ArcGIS Server/ArcIMS Configuration using XML*

**US Army Corps of Engineers**

```
- <location name="FT_READINESS">
```

```
- <service name="FT_READINESS" type="ArcGIS" datasrc="SDE" connectclass="notused"
   host="kamino.cecer.army.mil" port="notused" servicename="FT_READINESS"
   collection="FT_READINESS"_file="notusedvet"_pre="notusedvet">
   <layer name="road_centerline_edits" position="0" visible="true" accessible="true"
     serviceType="IMAGE" lookupname="road_centerline_edits" />
   <layer name="structure_existing_area_edits" position="1" visible="true" accessible="true"
     serviceType="IMAGE" lookupname="structure existing area edits" />
  </service>
- <theme name="ROADS">
   <layer layername="road_centerline" edittype="BASELINE" servicename="FT_READINESS" />
   <laver lavername="road_centerline_edits" edittype="EDITS" servicename="FT_READINESS" />
   <layer layername="road centerline baseline edits" edittype="BASELINE EDITS"
     servicename="FT_READINESS" />
 \langle/theme>
- <theme name="NOGROWTH">
   <layer layername="nogrowth" edittype="BASELINE" servicename="FT_READINESS" />
   <layer layername="nogrowth_edits" edittype="EDITS" servicename="FT_READINESS" />
   <layer layername="nogrowth_baseline" edittype="BASELINE_EDITS"
     servicename="FT_READINESS" />
  </theme>
- <theme name="FACILITIES">
   <layer layername="structure_existing_area" edittype="BASELINE" servicename="FT_READINESS" />
   <layer layername="structure_existing_area_edits" edittype="EDITS"
     servicename="FT_READINESS" />
   <layer layername="structure_existing_area_baseline_edits" edittype="BASELINE_EDITS"
     servicename="FT_READINESS" />
  </theme>
</location>
```
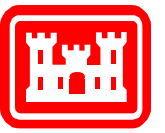

### *Creating A Study*

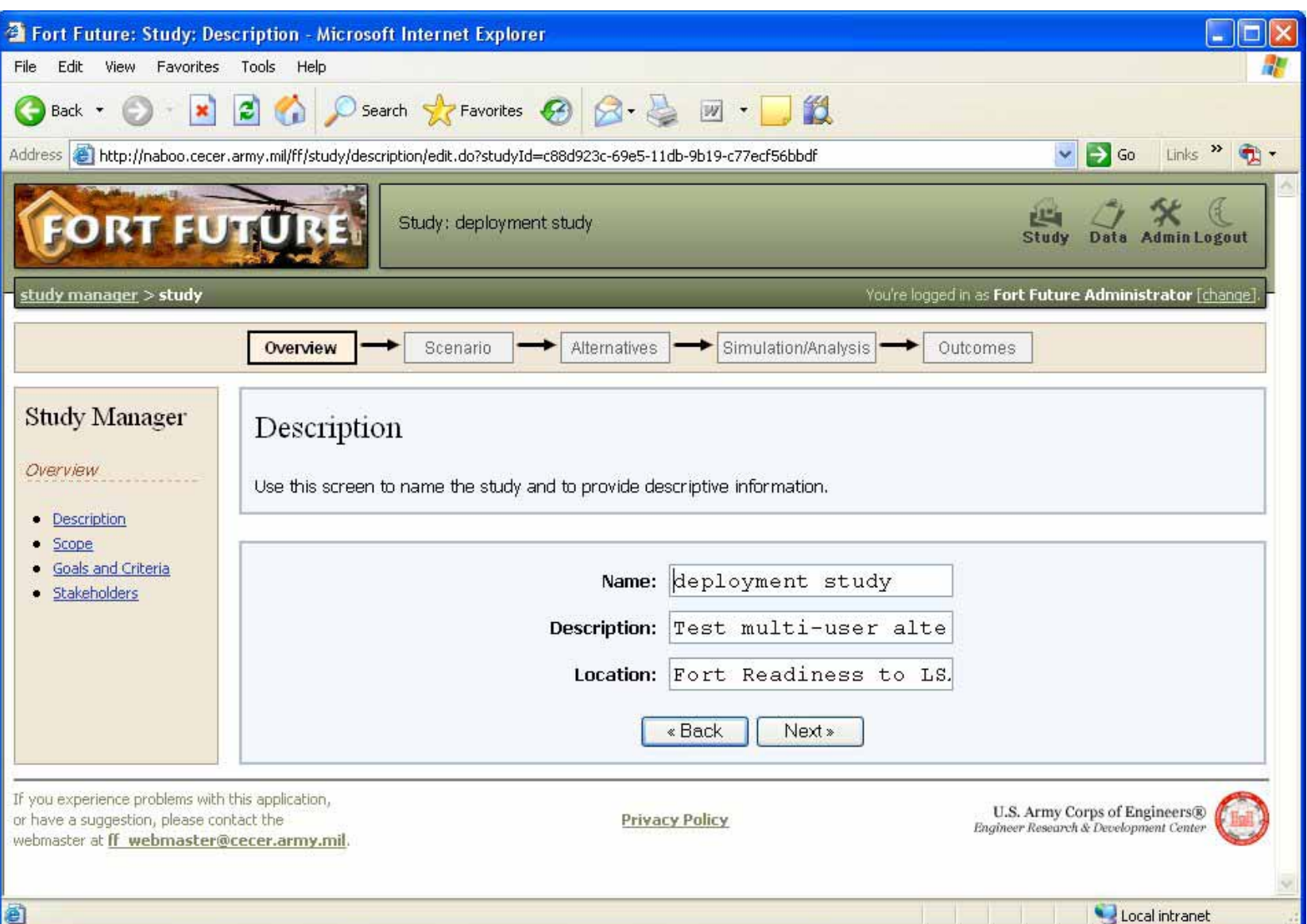

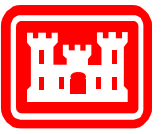

# *Setting The Study Scope*

 $\mathsf{x}$ 

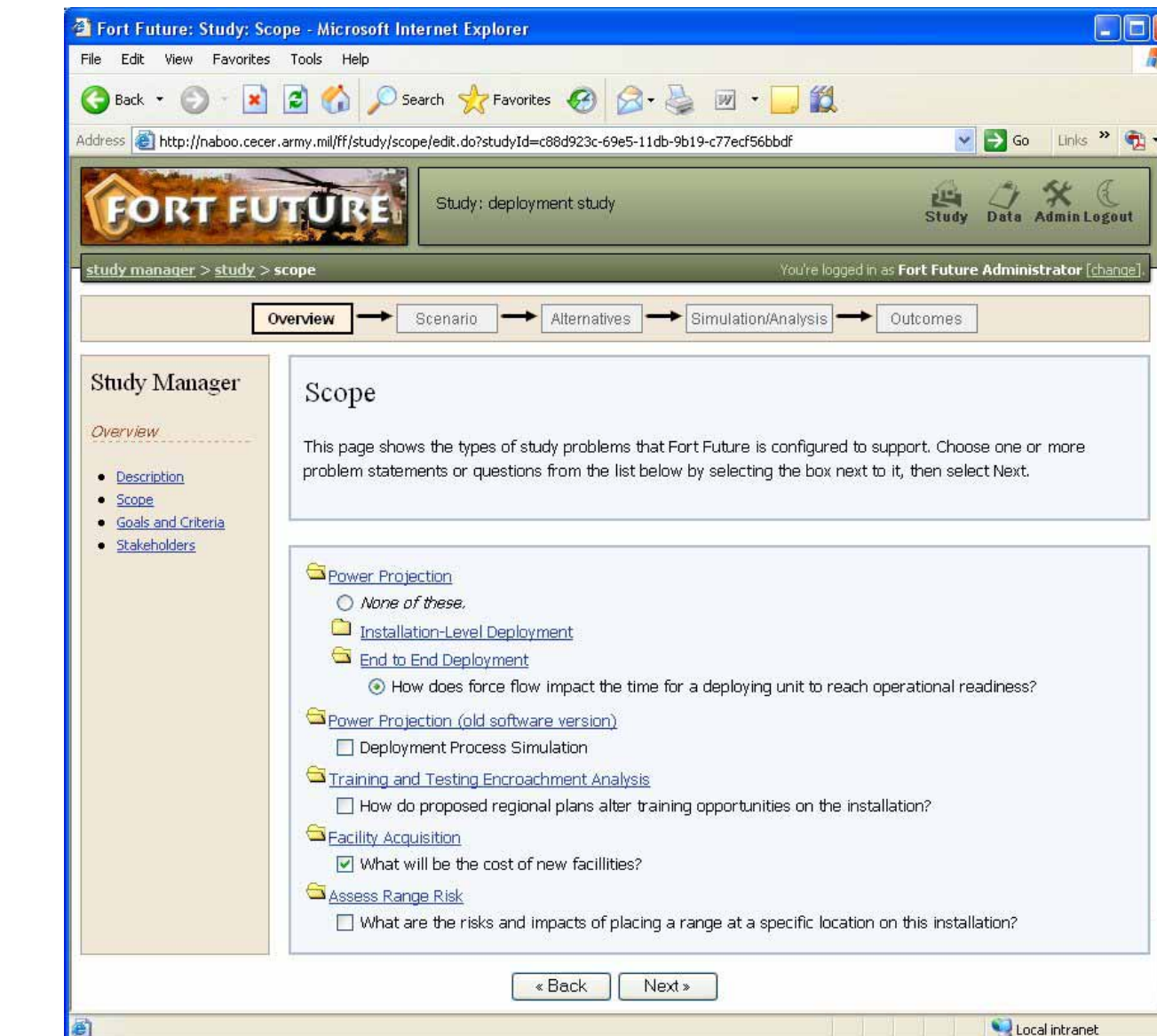

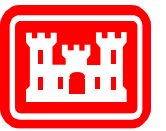

## *Setting Goals and Criteria*

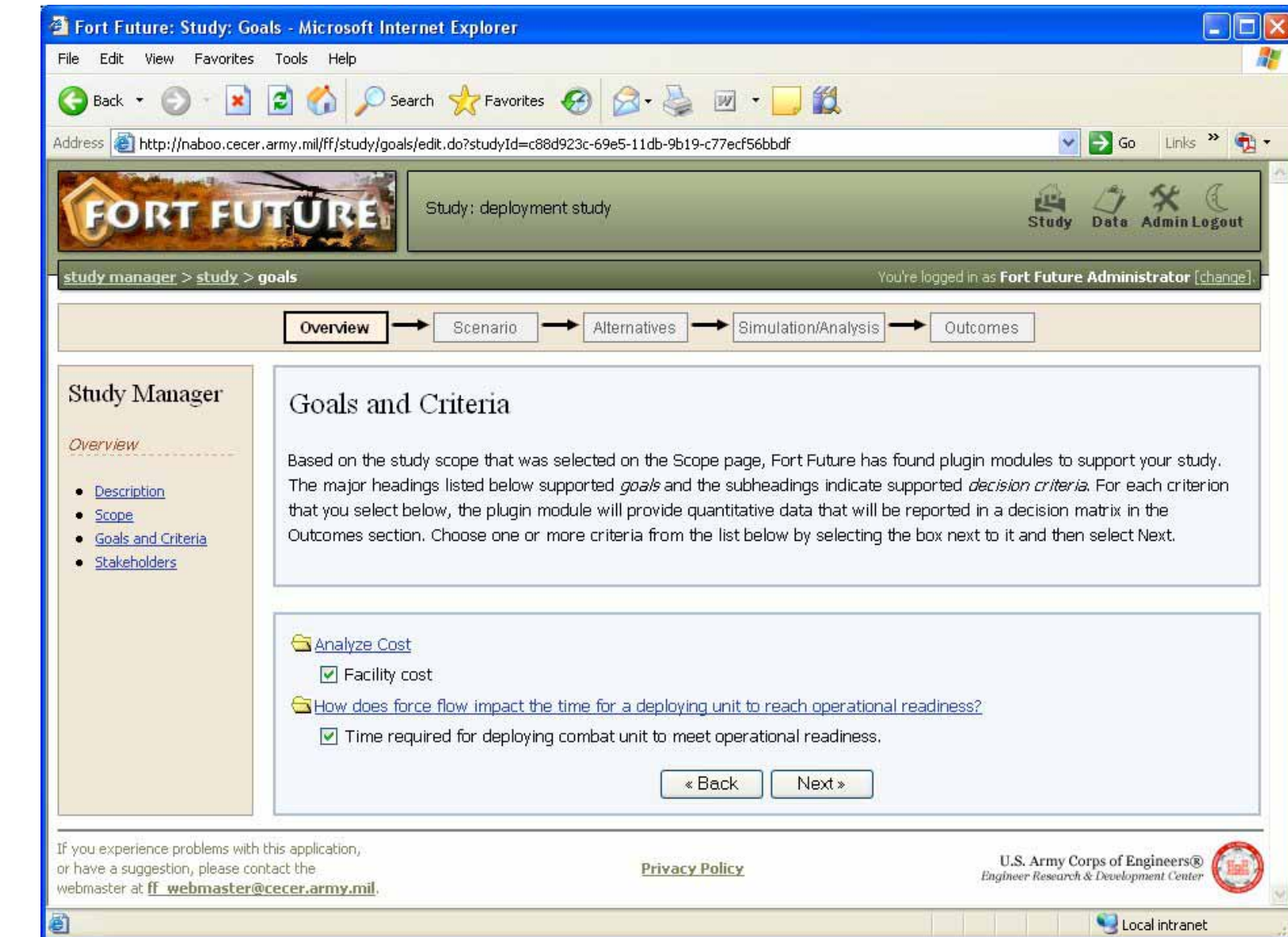

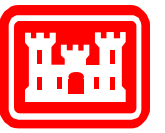

### *Add Stakeholders*

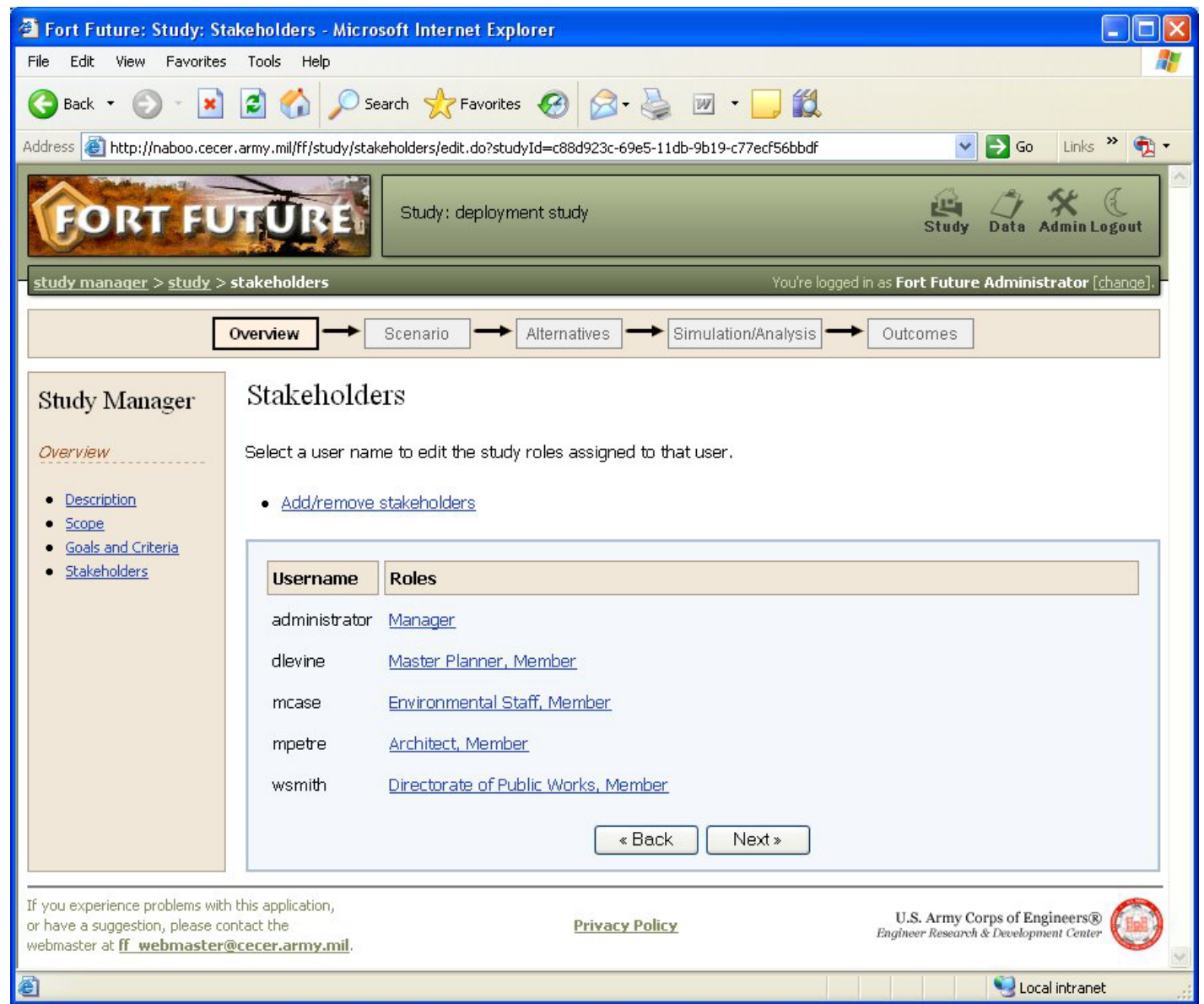

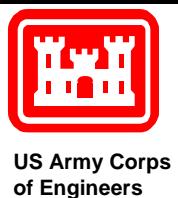

## *Associate Datasets with Study*

#### Edit Study Data Sets

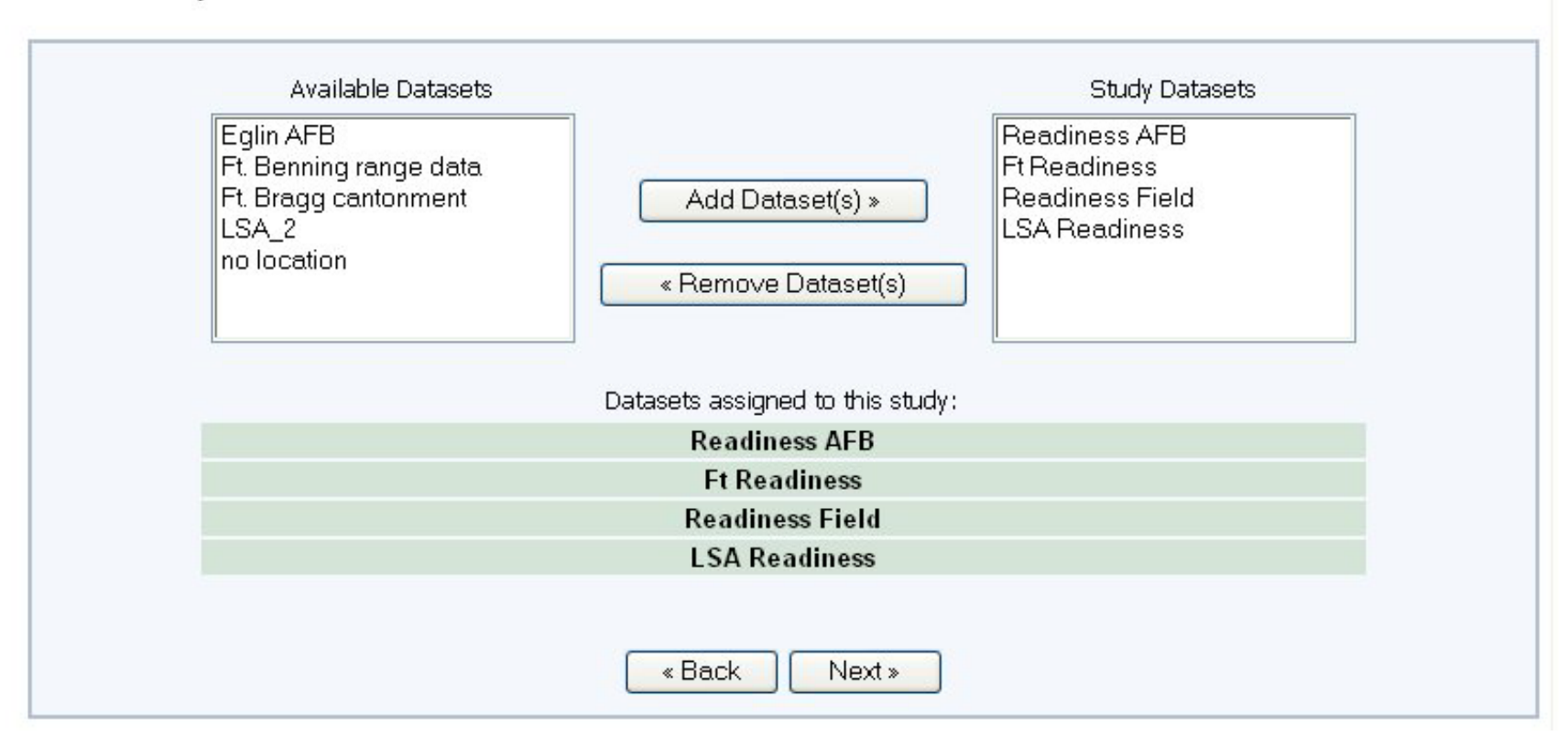

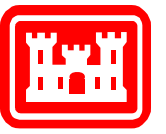

# *Setting Up Alternatives*

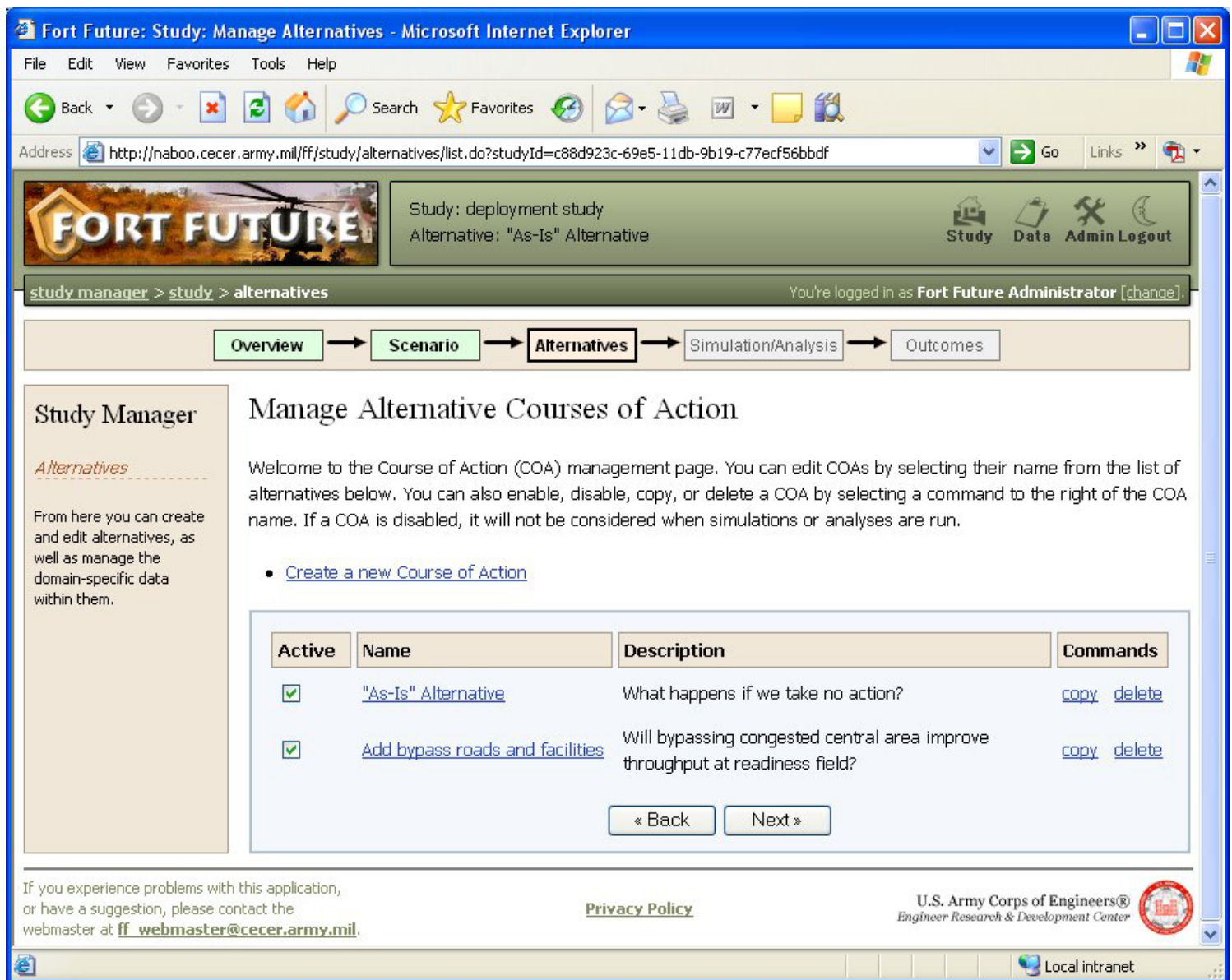

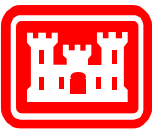

### *Shared and Custom Editors*

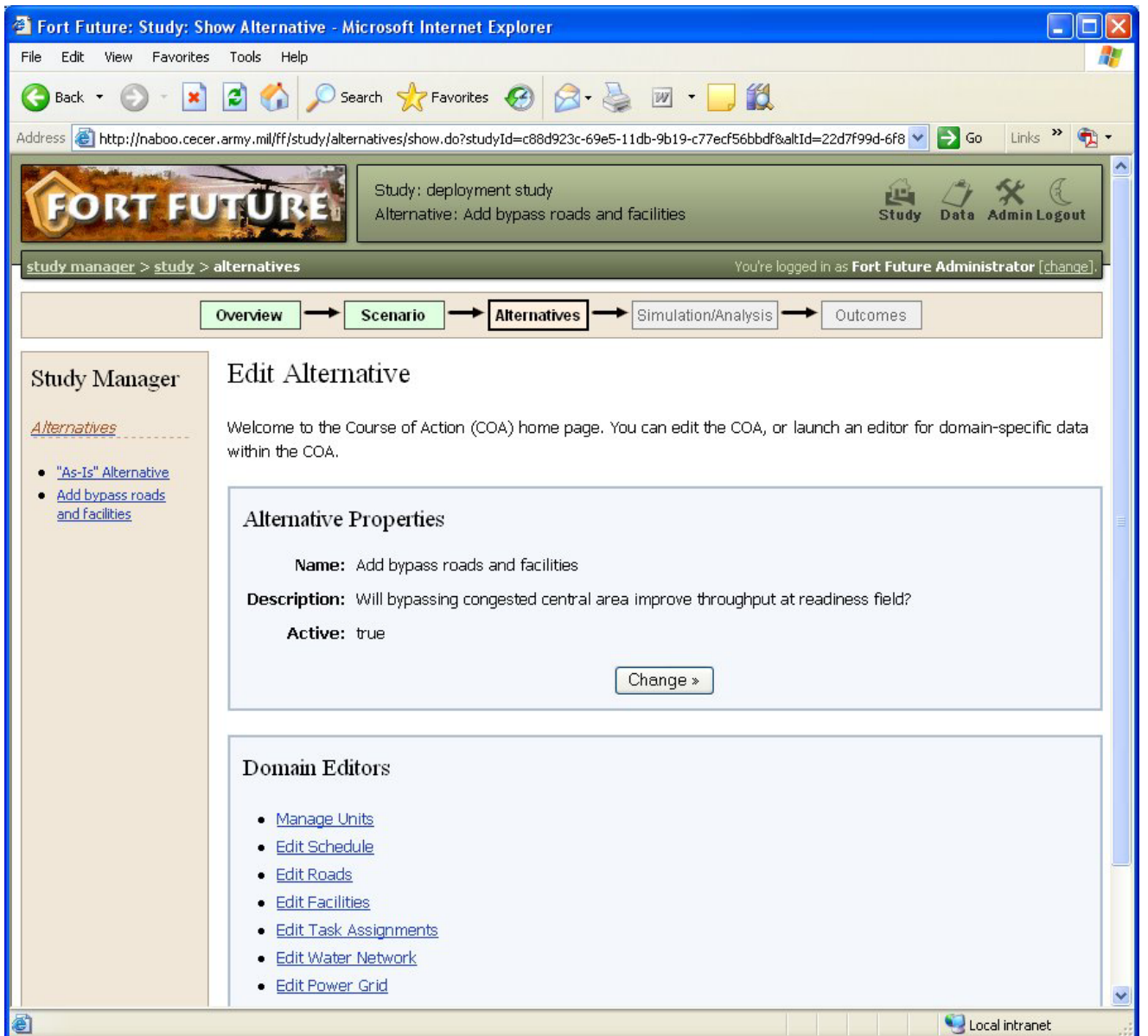

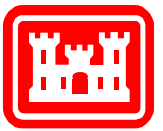

#### *Deployment Alternatives Editor – MapObjects Version*

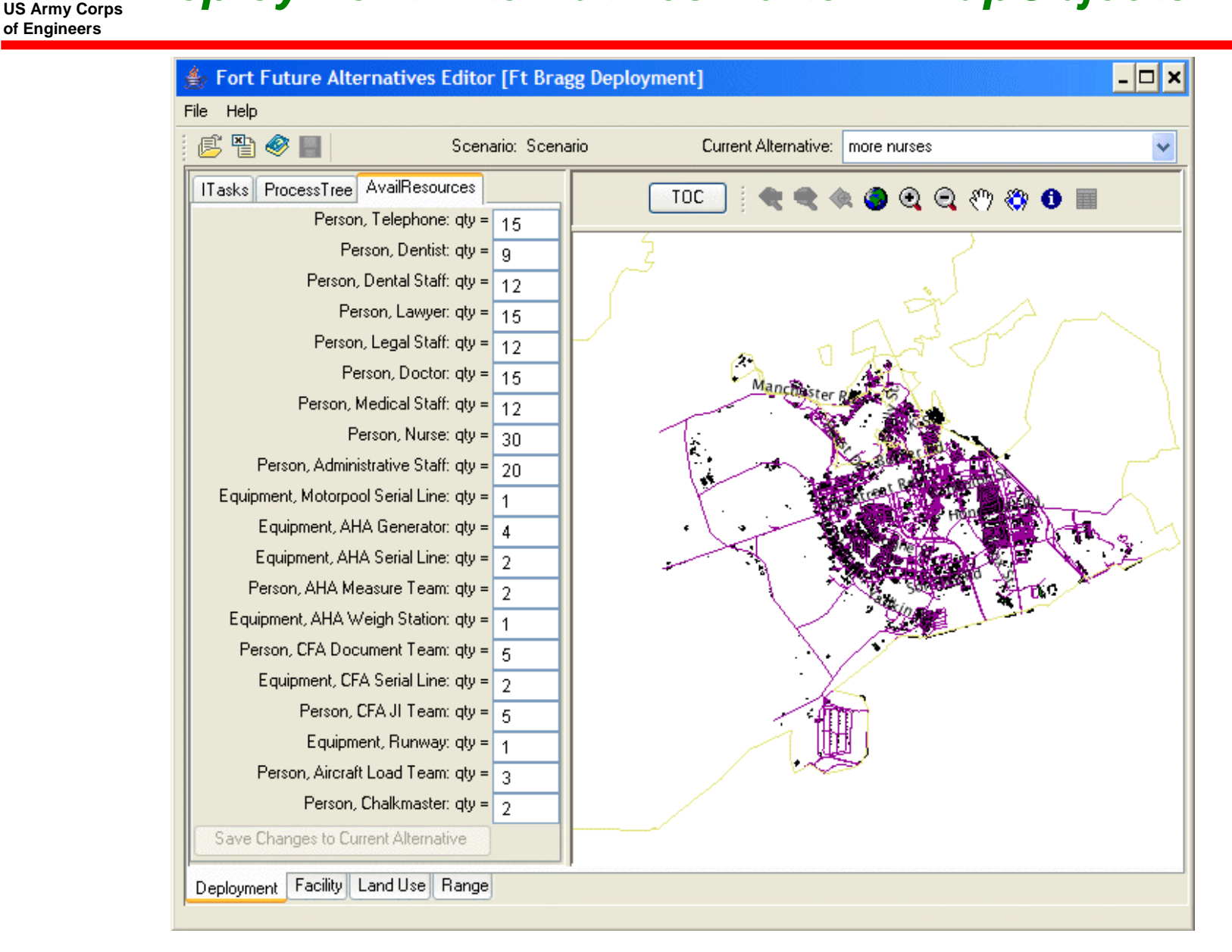

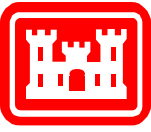

- Spiral 1: MapObjects thick client approach
	- –used ArcIMS to provide data
	- too slow too much data to download
	- and the state of the Java Webstart worked, but introduced authentication/authorization difficulties.
- Spiral 2: Web server-based editing
	- and the state of the Adopted ESRI ADF with ArcGIS 9.1
	- ArcGIS Server uses ArcSDE
	- **Links of the Common**  DSS web application only communicates with ArcGIS Server (not directly with ArcSDE)
	- and the state of the Alternative edits stored on dedicated edit layers, identified by unique alternative GUID
	- **Links of the Common** Baseline geospatial data not changed.

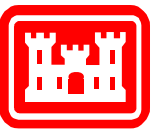

#### *Road Editor*

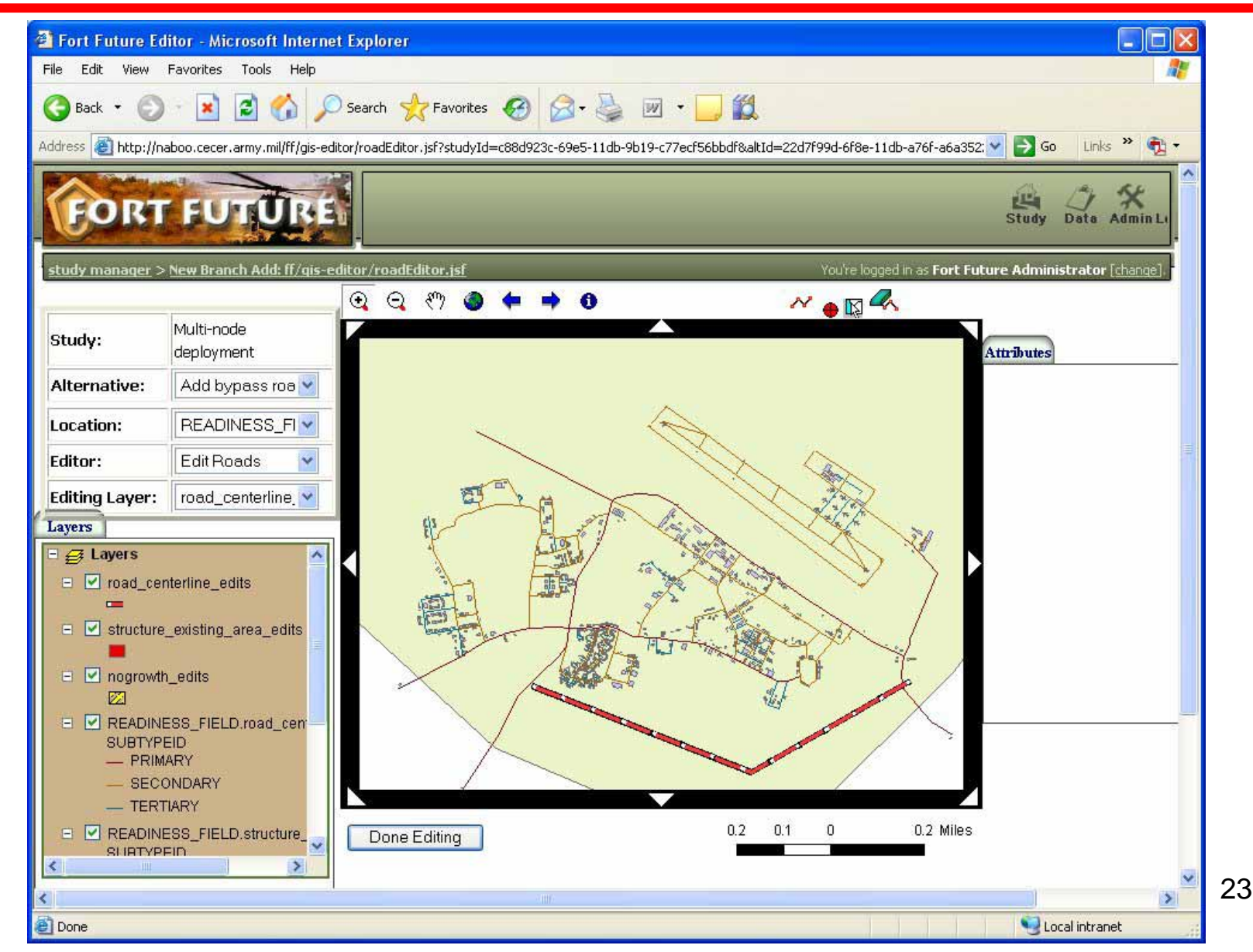

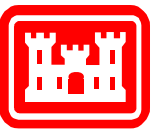

### *Facilities Editor*

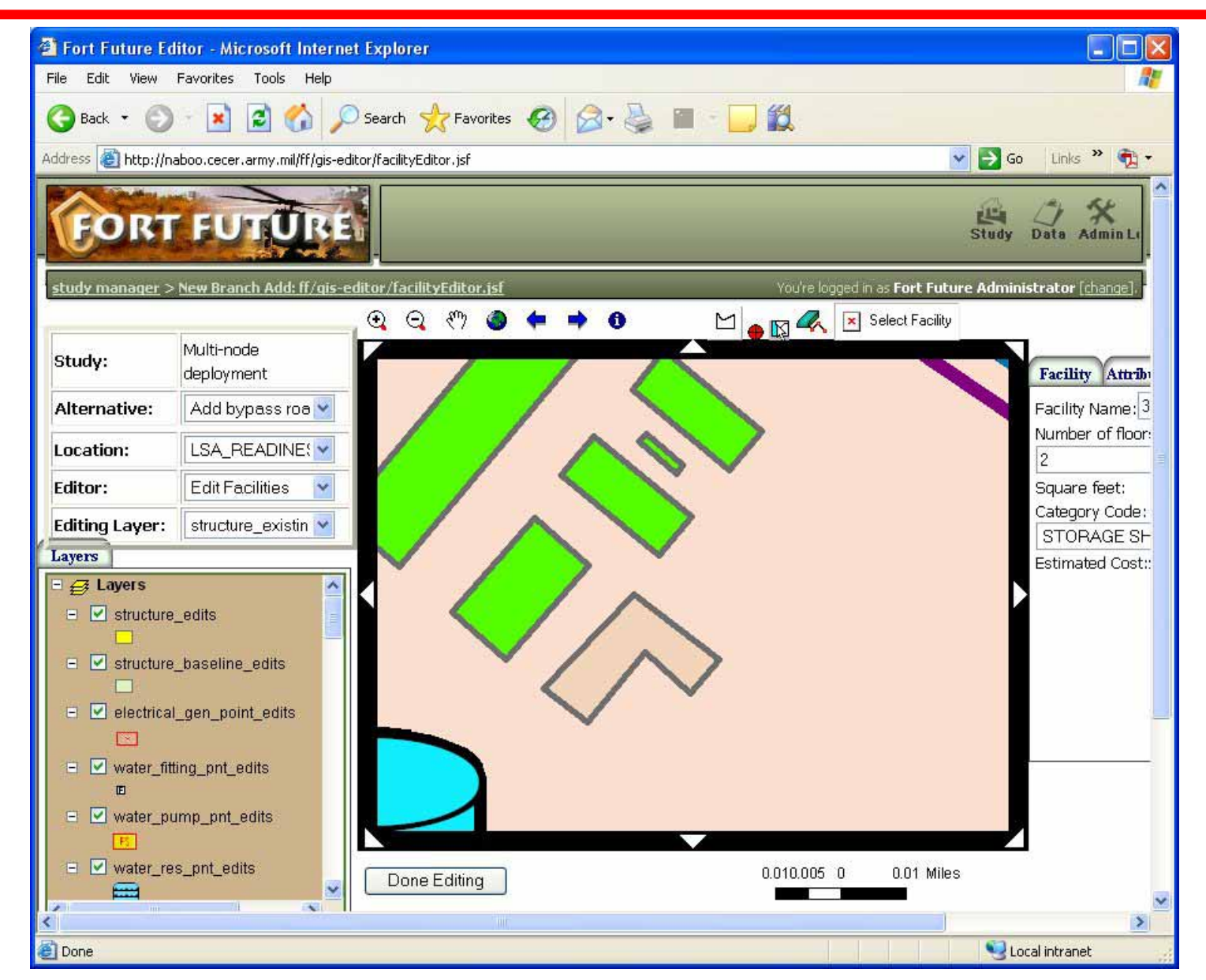

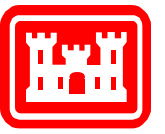

# *Water System Editor*

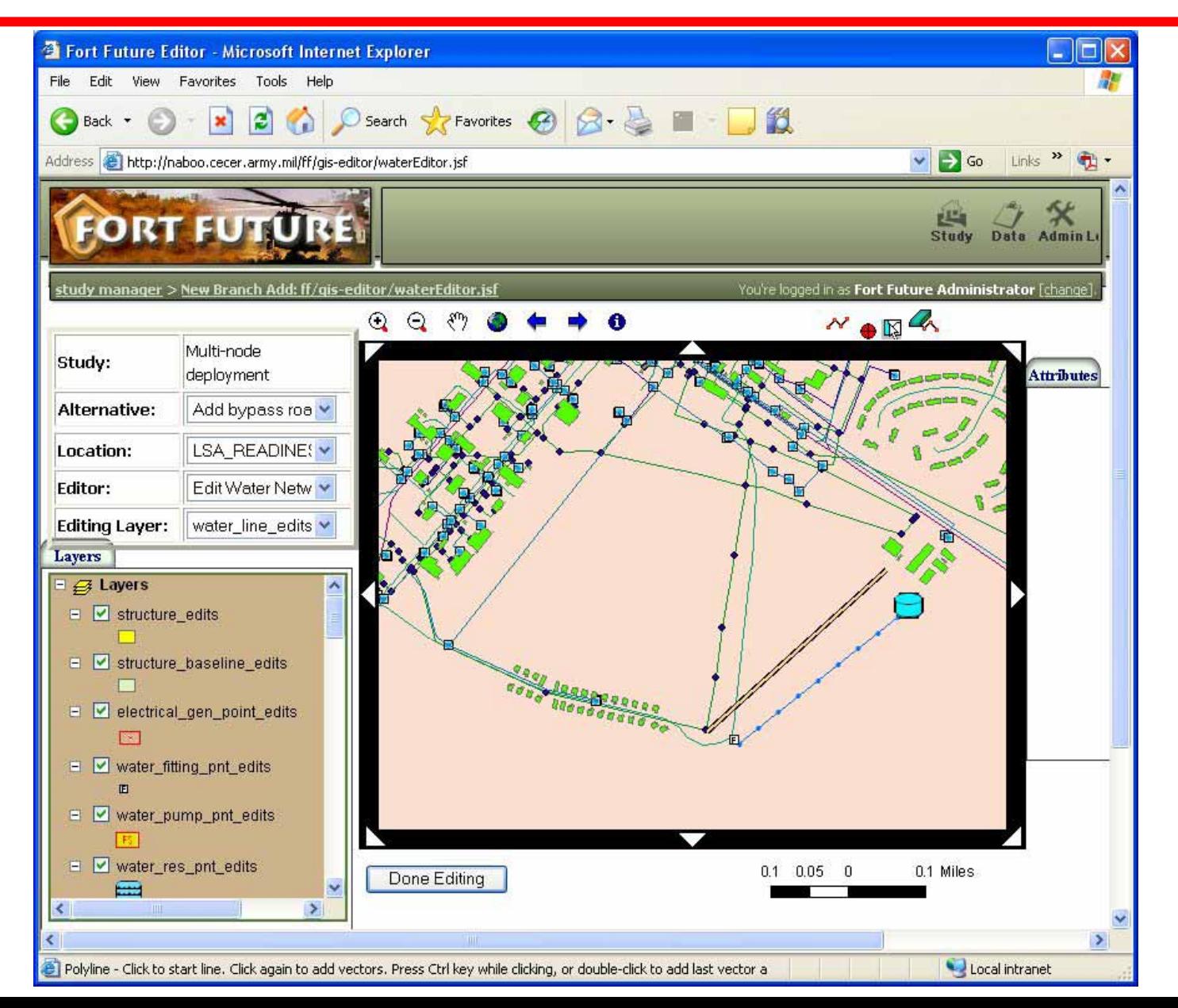

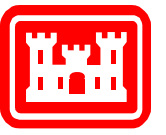

## *Power System Editor*

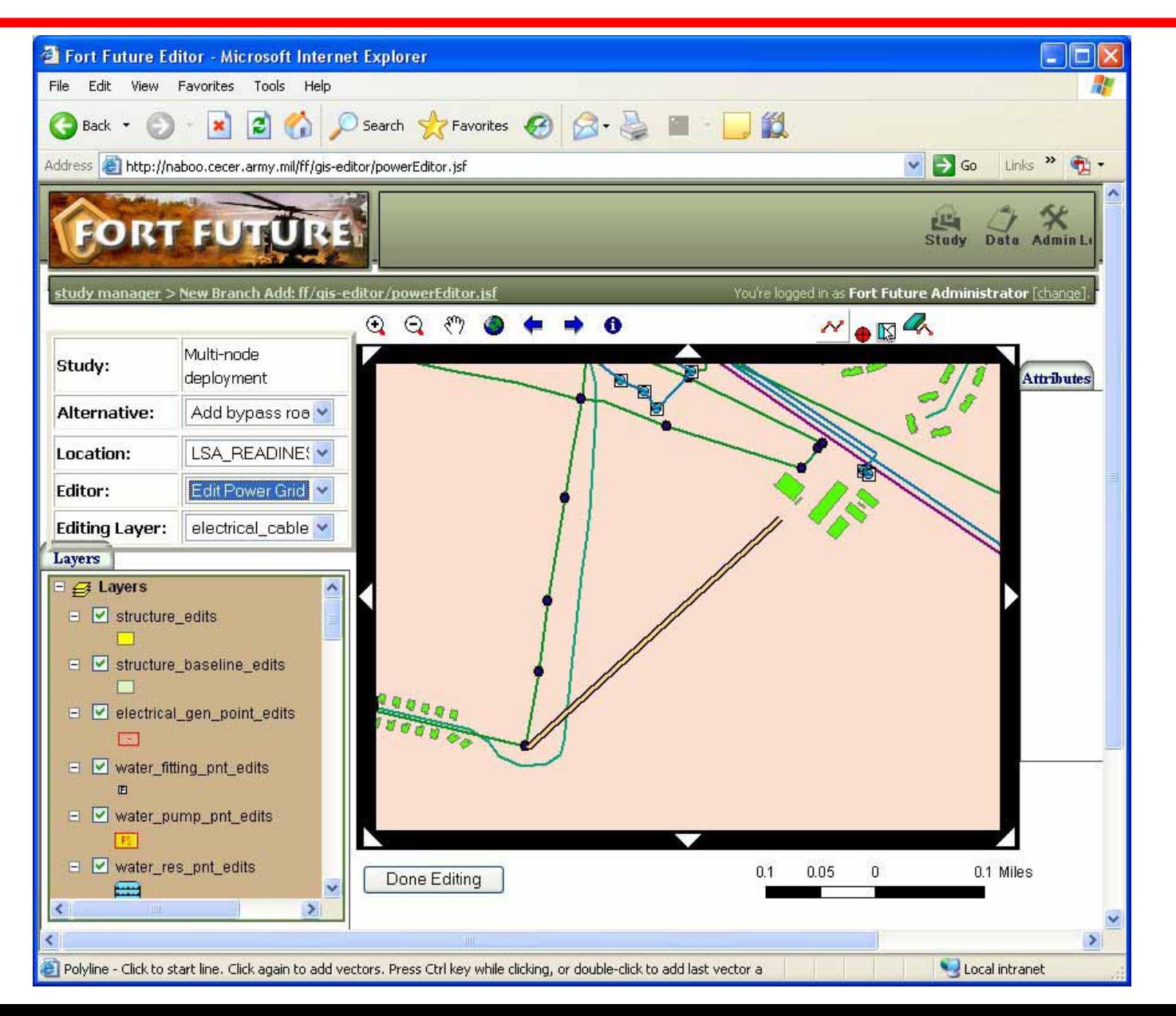

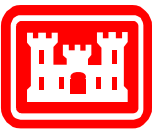

# *Managing Simulations*

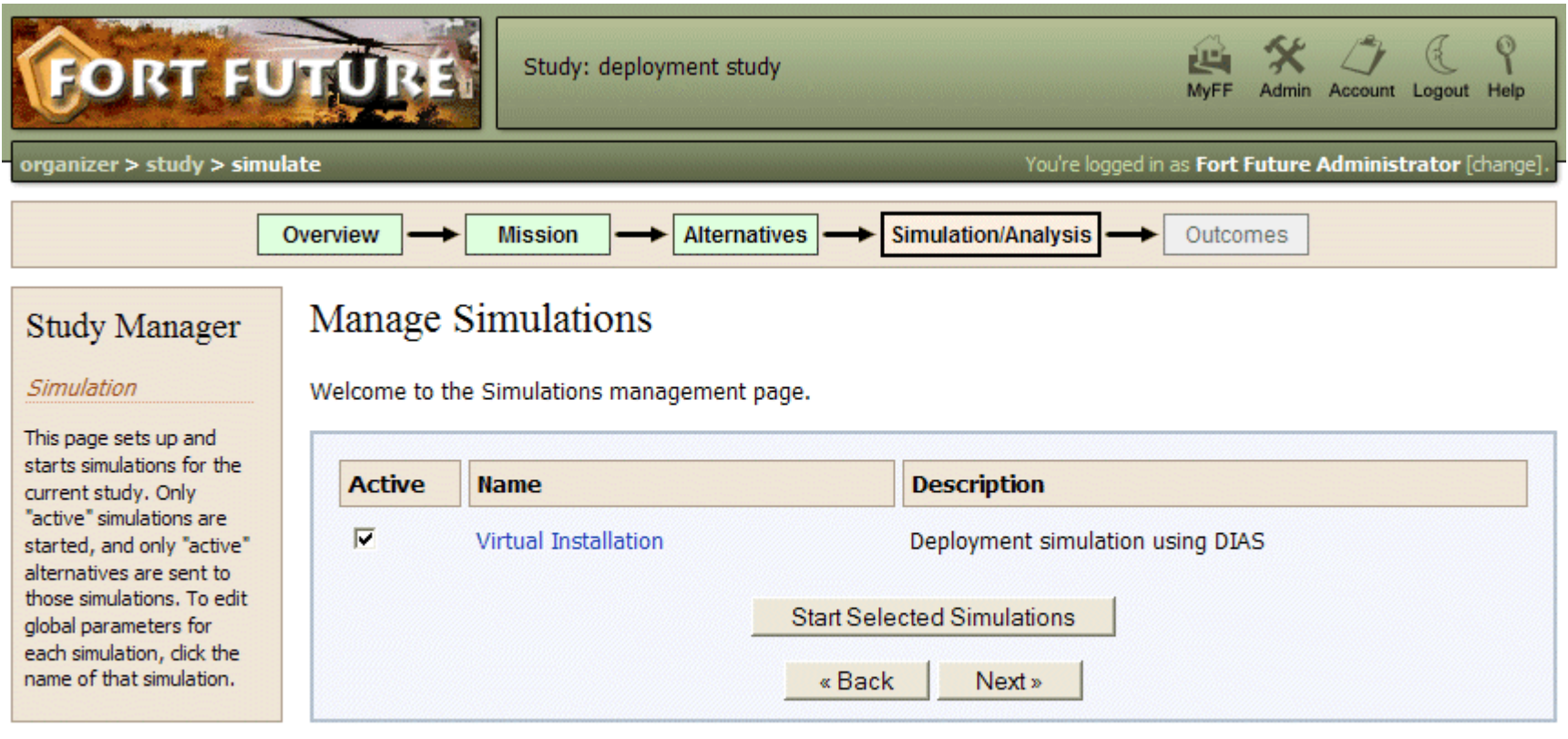

If you experience problems with this application, or have a suggestion, please contact the webmaster at ff\_webmaster@cecer.army.mil.

**Privacy Policy** 

U.S. Army Corps of Engineers<br> $\circledR$  Engineer Research & Development Center

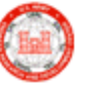

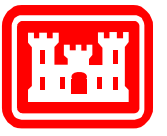

# *Running Simulations*

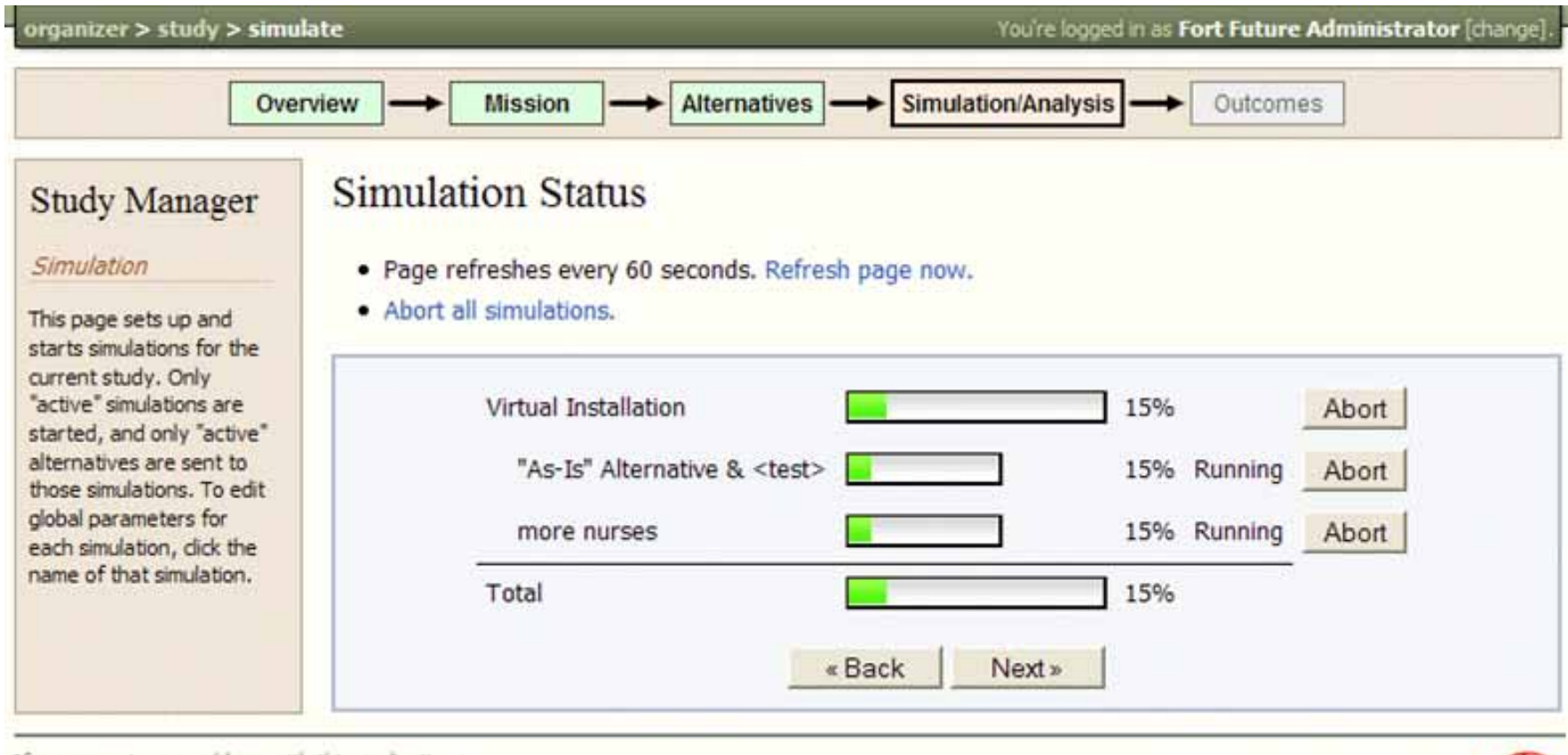

If you experience problems with this application, or have a suggestion, please contact the webmaster at ff\_webmaster@cecer.army.mil.

**Privacy Policy** 

U.S. Army Corps of Engineers $\overline{\text{\emph{g}}}$ <br>Engineer Research & Development Center

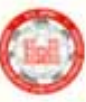

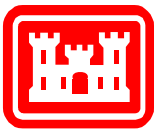

#### *Viewing Simulation Results*

**US Army Corps of Engineers**

#### *Sample from Spiral 1. Spiral 2 simulation service in progress*

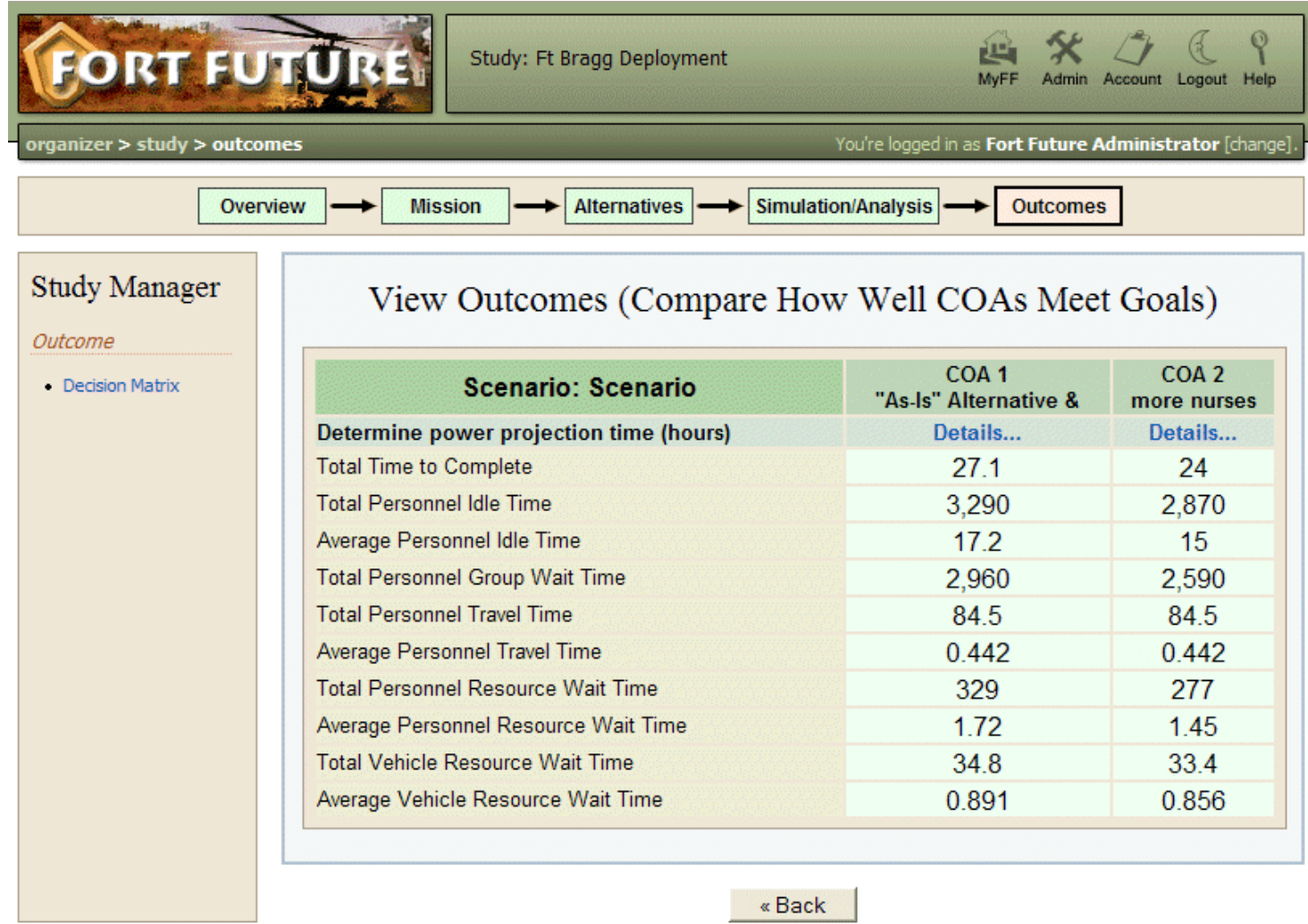

If you experience problems with this application, or have a suggestion, please contact the webmaster at ff\_webmaster@cecer.army.mil.

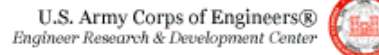

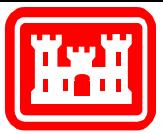

#### *Protocol Supports Simulation-Specific Results*

**US Army Corps of Engineers**

*Select "details…" for each alternative Course of Action*

#### Motorpool Serial Line Details

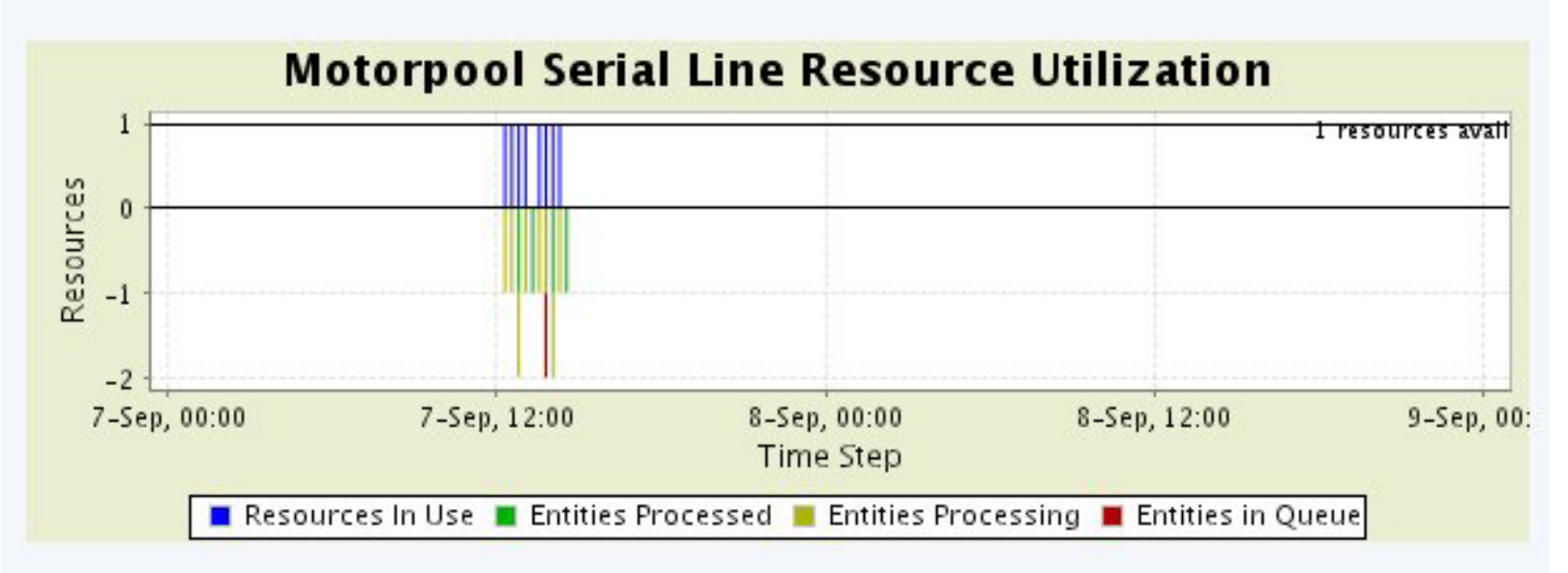

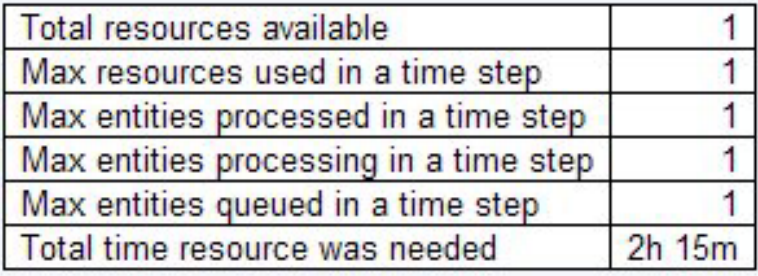

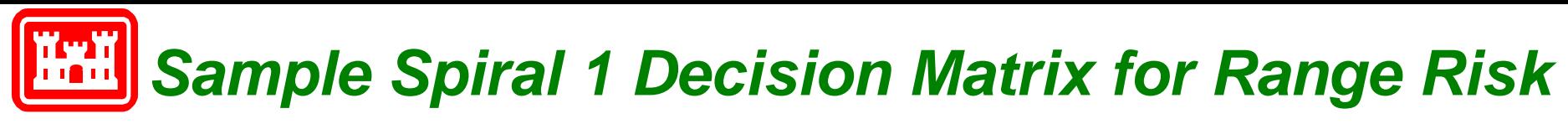

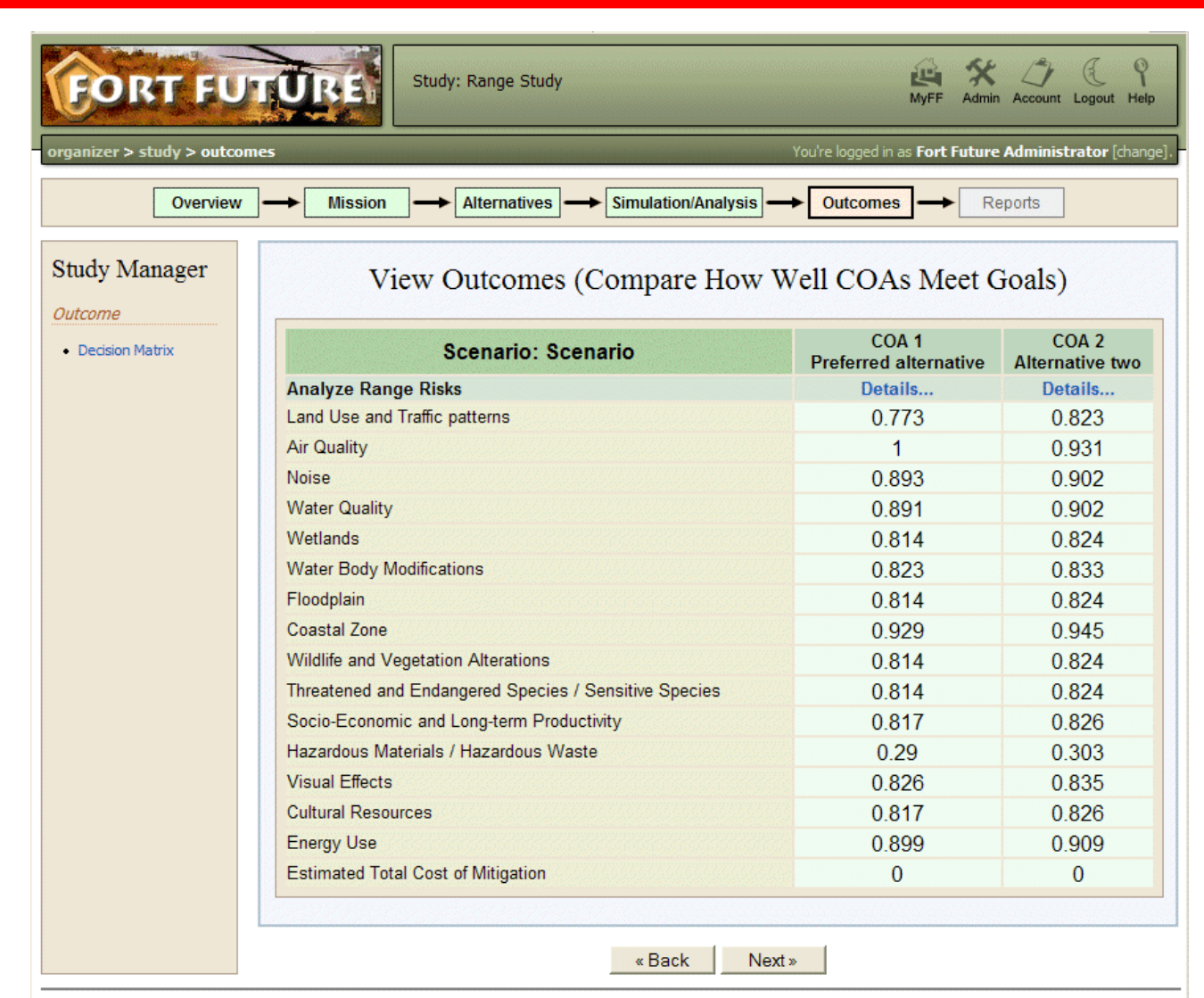

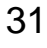

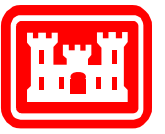

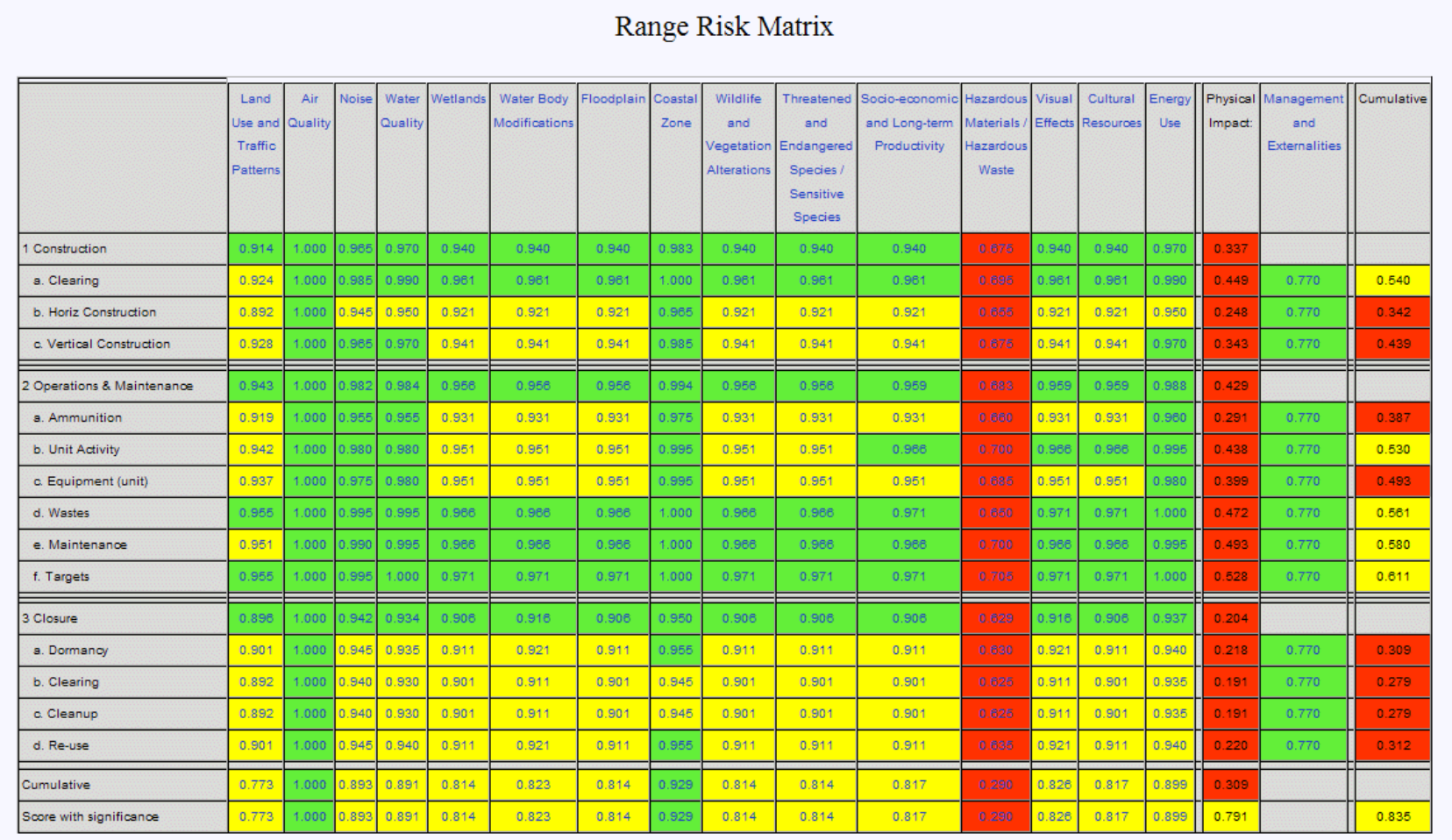

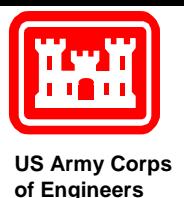

- Proof of concept for a DSS-Simulation protocol was successful
- Collaborators were able to edit alternatives over the network
- Results of editing provided as data to simulation services
- XML-based registration could be made more dynamic using WSDL
- Protocol could be incorporated into the Military Scenario Definition Language (MSDL) as meta-control language
- With pluggable architecture, new simulations can be added at any time, and different simulations can be run within the same study

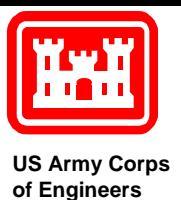

*Questions?*

- Fort Future Home Page <https://ff.cecer.army.mil/ff/home.do>
- Contacts:
- ERDC
	- Dr. Mike Case
		- Telephone: 217 373-7259
		- Email: [michael.p.case@erdc.usace.army.mil](mailto:michael.p.case@erdc.usace.army.mil)
- GIS, Inc.
	- Dr. Daniel Levine
		- Telephone: 205 941-0442 ext 36
		- •Email: [dlevine@gis-services.com](mailto:dlevine@gis-services.com)